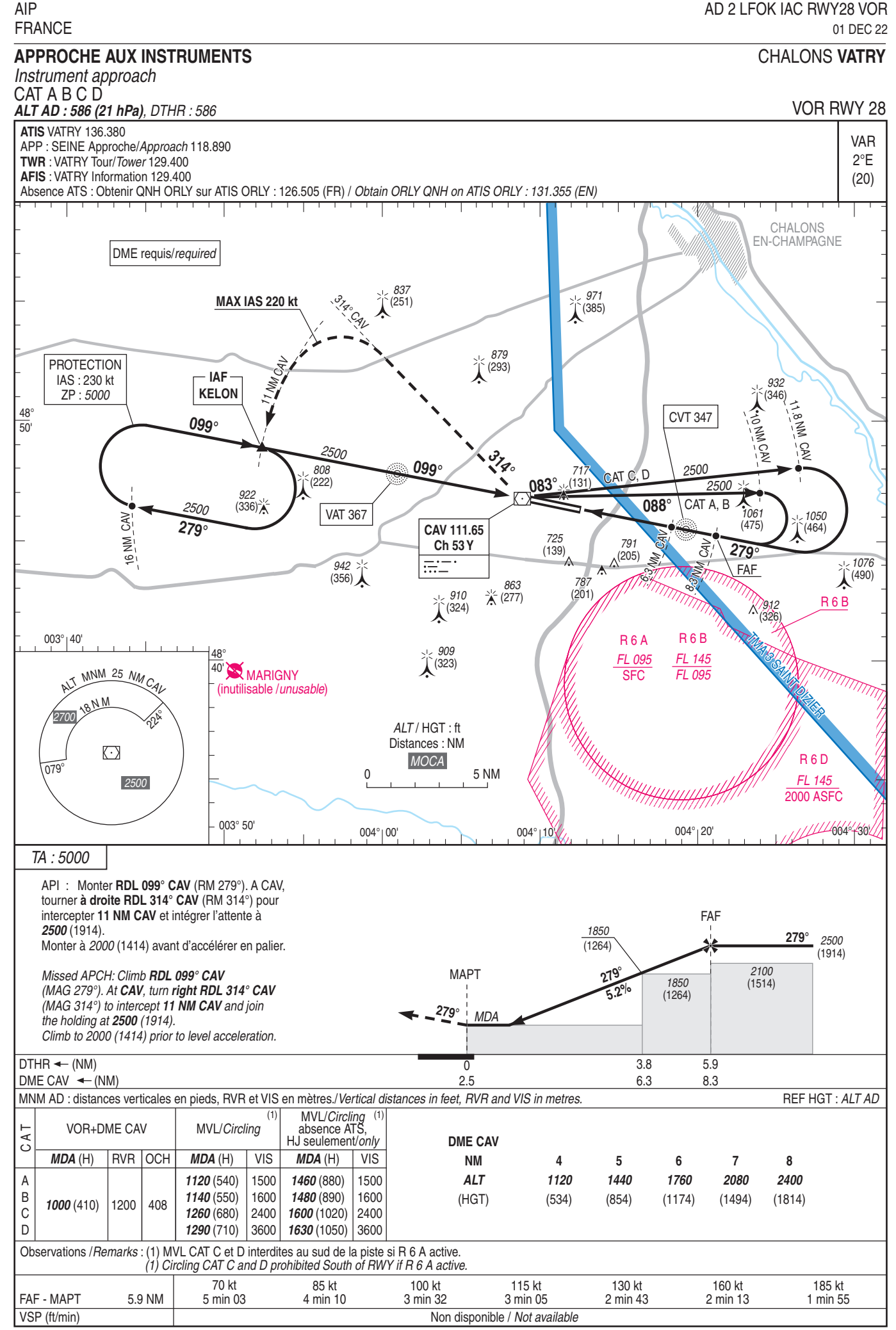

**SERVICE**